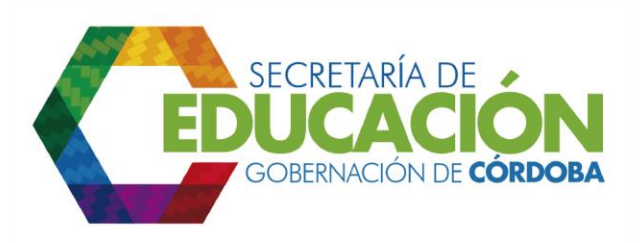

**6**. **Ingresar la información en el módulo de evaluación exante MGA:** El Gerente del Proyecto asignado ingresa la información recopilada en el módulo de evaluación exante de la metodología general ajustada MGA.

Palacio de Naín - Calle 27 No. 3 -28 Montería - Córdoba PBX: + (54) 4 792 6292 - 01 8000 400 357 contactenos@cordoba.gov.co - gobernador@cordoba.gov.co

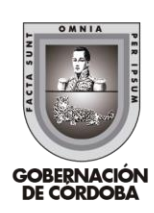

www.cordoba.gov.co